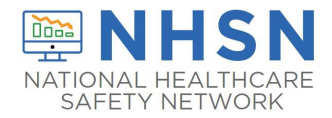

# **ENROLLMENT QUICK REFERENCE GUIDE**

## **Step 1: Register your facility with NHSN.**

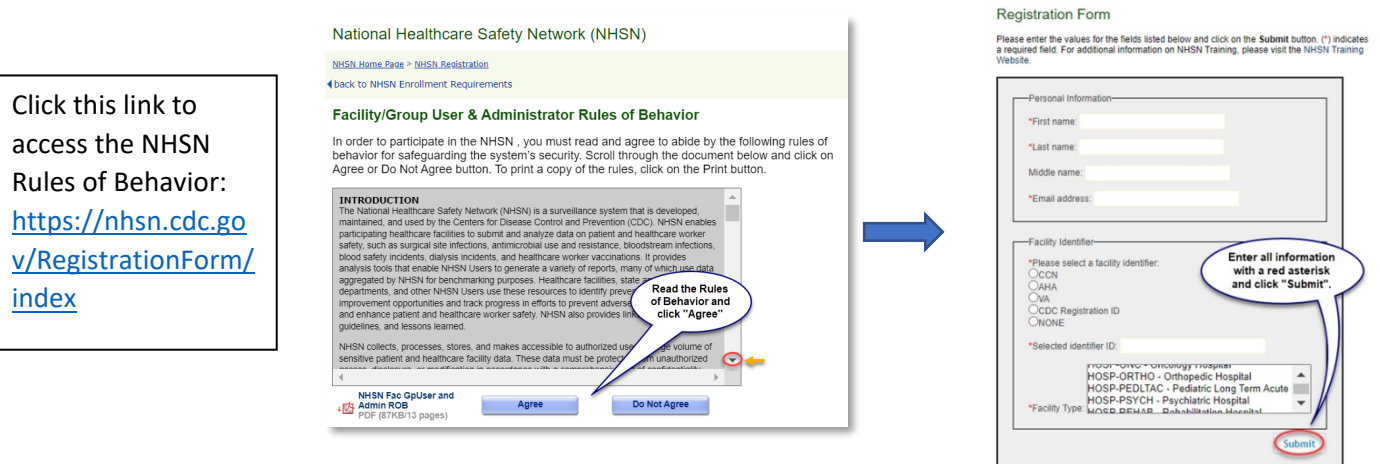

**Step 2: Register with Secure Access Management Services (SAMS) with SAMS-NO-REPLY (***After NHSN receives your completed registration***) and accept SAMS Rules of Behavior.**

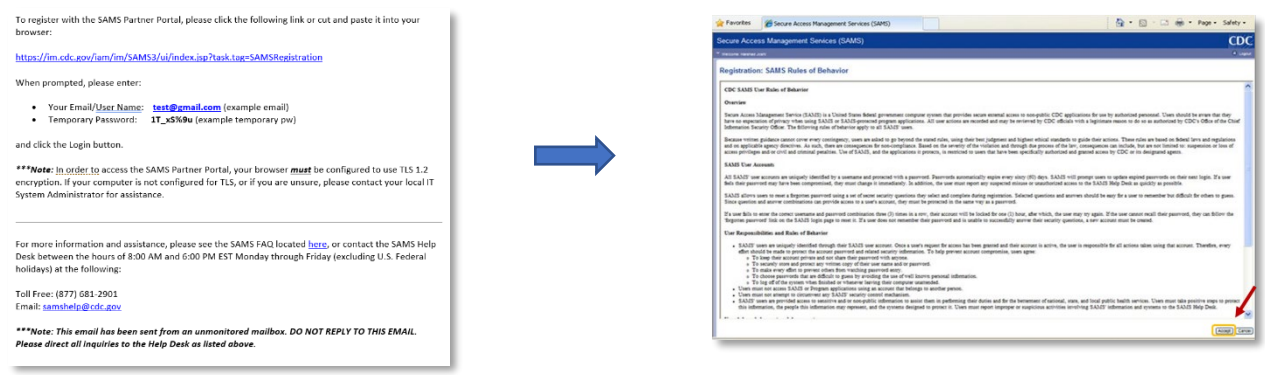

#### **Step 3: Access Approval and Account Activation**

Provide proof of identity: Click link in email: [\(https://sams.cdc.gov/samsidproofing/\)](https://sams.cdc.gov/samsidproofing/idusers/edit/4743) **Option 1 -** Experian Precise ID Check (preferred method) **Option 2 - Document Submission/Validation**

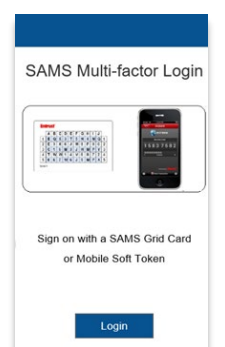

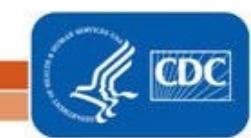

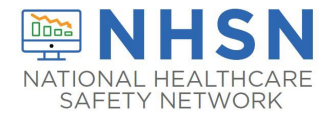

### **Step 4: Complete NHSN Enrollment**

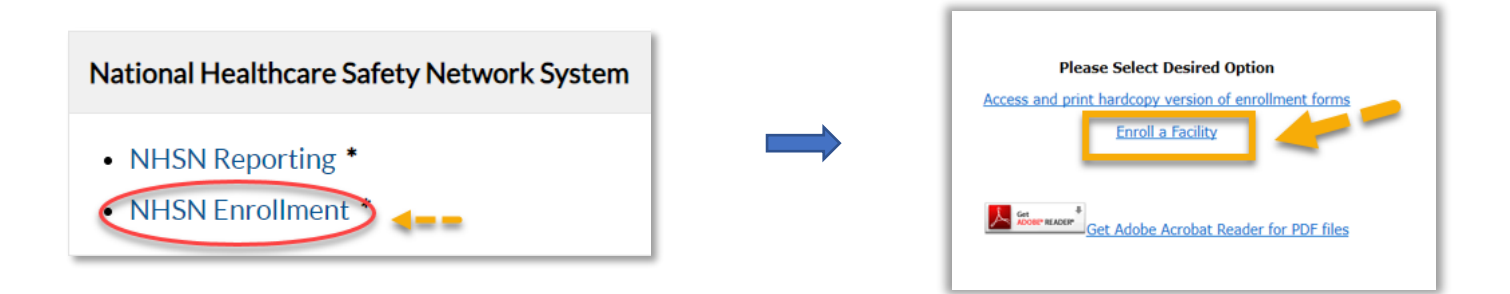

#### **Step 5: Complete NHSN Enrollment**

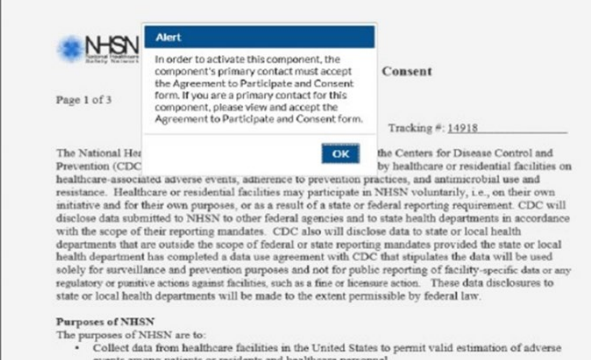

events among patients or residents and healthcare personnel.<br>Collect data from a sample of healthcare facilities in the United States to permit valid estimation

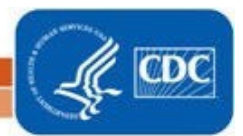